#### **Java By Abstraction: Chapter 5 Java By Abstraction: Chapter 5**

Control Structures

Some examples and/or figures were borrowed (with permission) from slides prepared by Prof. H. Roumani

### **Flow of Control Flow of Control**

- Previous chapters illustrated sequential flow Previous chapters illustrated sequential flow
- Altering execution flow can result in powerful data processing
- Selective flow control:
	- Execution path takes one of many branches
- Iterative flow control:
	- Execution path repeats until a condition is met

#### **Review: Boolean Operators Review: Boolean Operators**

- Relational:  $\langle \rangle$   $\langle \rangle$   $\langle \$ 
	- $0 < x < 1$  // incorrect, syntax error
	- $x > 0$  &&  $x < 1$  // valid syntax
- Logical NOT: !
- Logical AND: Logical AND: &&
- Logical OR: |

# Lazy (Short-Circuit) Evaluation

- Applies to && and  $||$  operators
- Does not evaluate second operand unless necessary false &&  $p == false$  // regardless of value of *p* true  $|| p == true // regardless of value of p$ Thus,  *is never evaluated*
- Example

 $x. equals(y)$  // results in exception if x is null  $x$  != null && x.equals(y) // evaluated iff x is not null

### **Selection (a.k.a. Branching) Selection (a.k.a. Branching)**

- Involves the evaluation of a Boolean expression
- If the expression evaluates to true, code execution takes a separate path
- In Java, the separate path is enclosed in a code block (indicated by braces)
- If the expression evaluates to false, code execution continues with the statement after the code block

#### **if Statement if Statement**

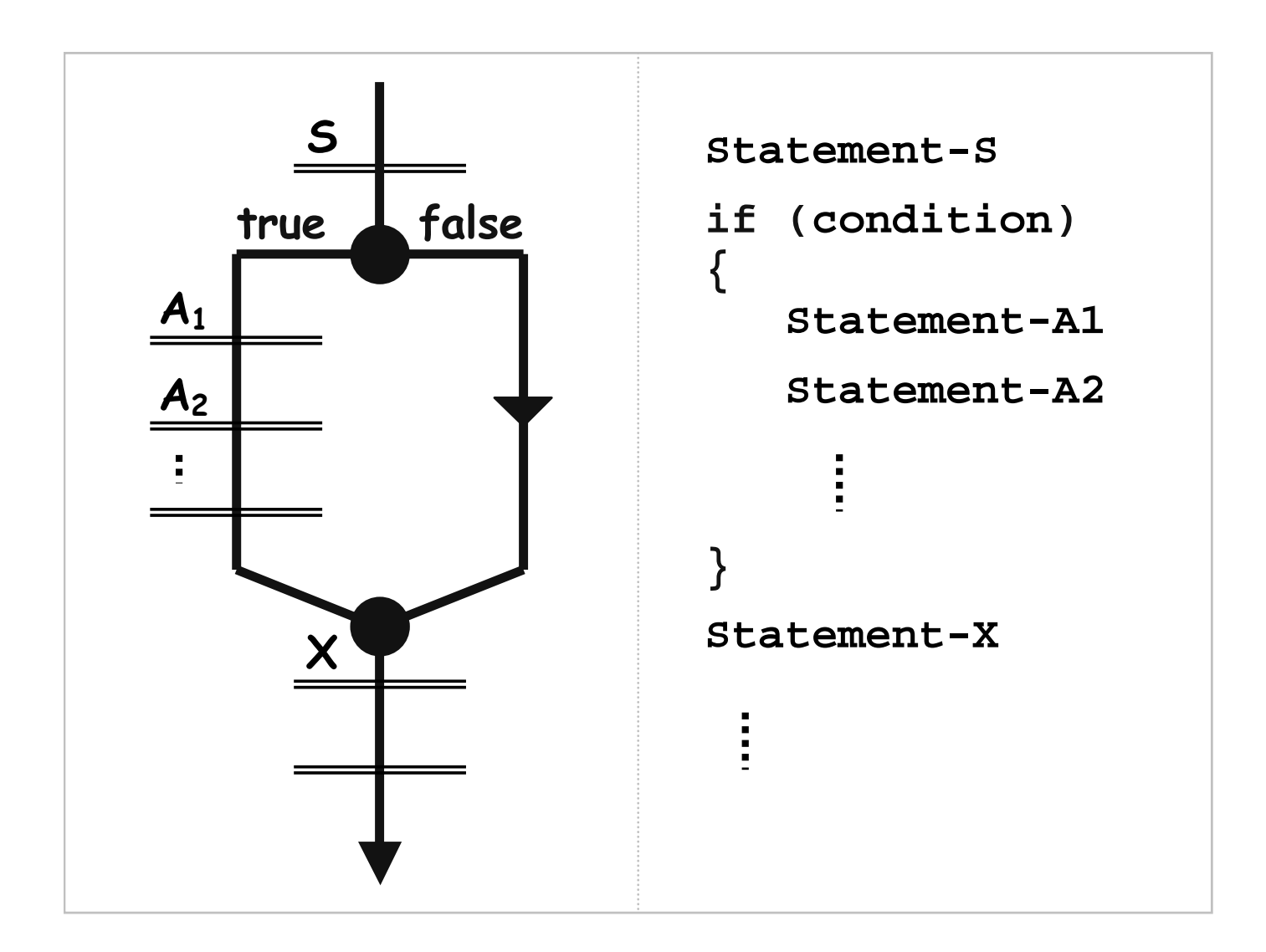

# **Pitfall: Including a Semicolon Pitfall: Including a Semicolon**

• Example

```
int entry = input.nextInt();
int abs\mathrm{Value} = \mathrm{entry};if (entry \leq 0);
\Big\{absValue = -entry;
}
output.println(absValue);
```
• Consequently, the entry will always be negated

### **Pitfall: Omission of Braces Pitfall: Omission of Braces**

- Example if  $(count > maximum)$ count--; output.println("Maximum exceeded.");
- Count will be decremented if the condition is true
- Print statement will be executed regardless

# **Pitfall: Variable out of Scope Pitfall: Variable out of Scope**

- Variables declared in a code block are accessible only within that block
- •Example

```
if (entry \leq 0)
\{int abs\mathrm{Value} = -entry;
}
output.println(absValue);
```
- Variable absValue is not accessible outside the block
- Results in a compile time error

### **if Statement (Recall) if Statement (Recall)**

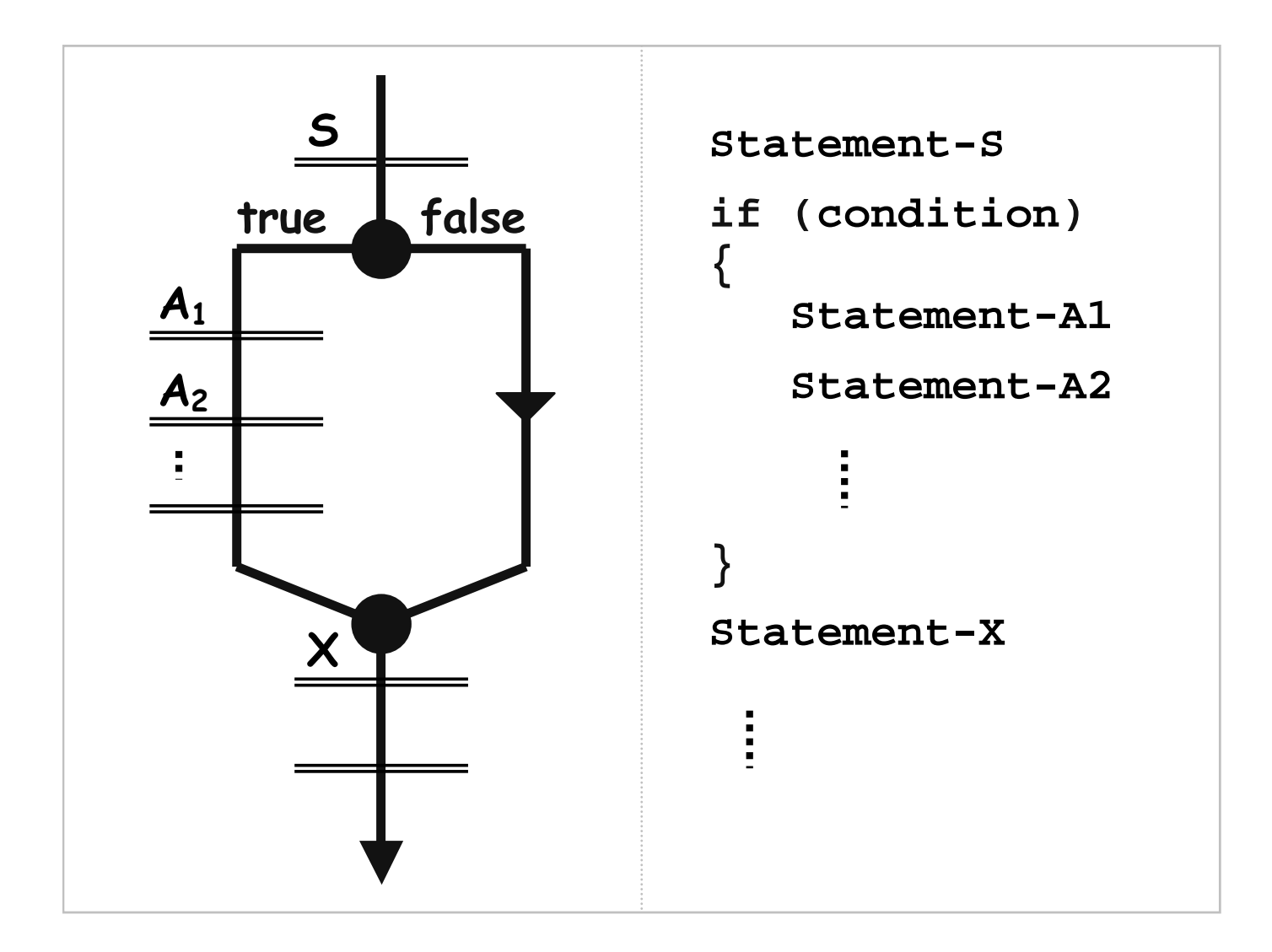

#### **if-else Statement else Statement**

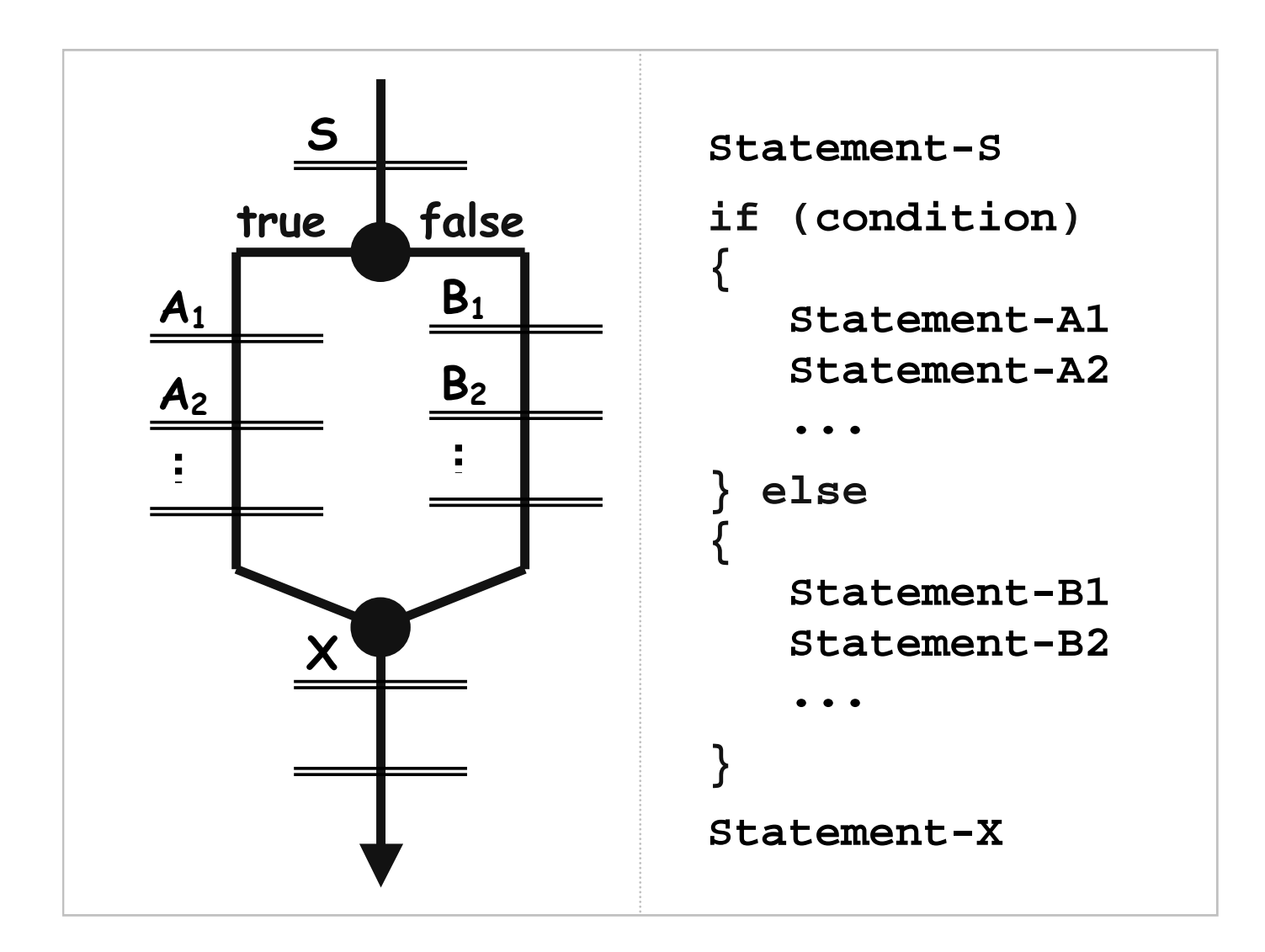

### **if or if if or if-else?**

- Beneficial to use "if-else" statements
	- Clearly represents "decision making" choices
	- Aids in debugging logic errors
- Better to use "if" statements if "else" block is empty

# **Multiple Conditions (if, else-if, else)**

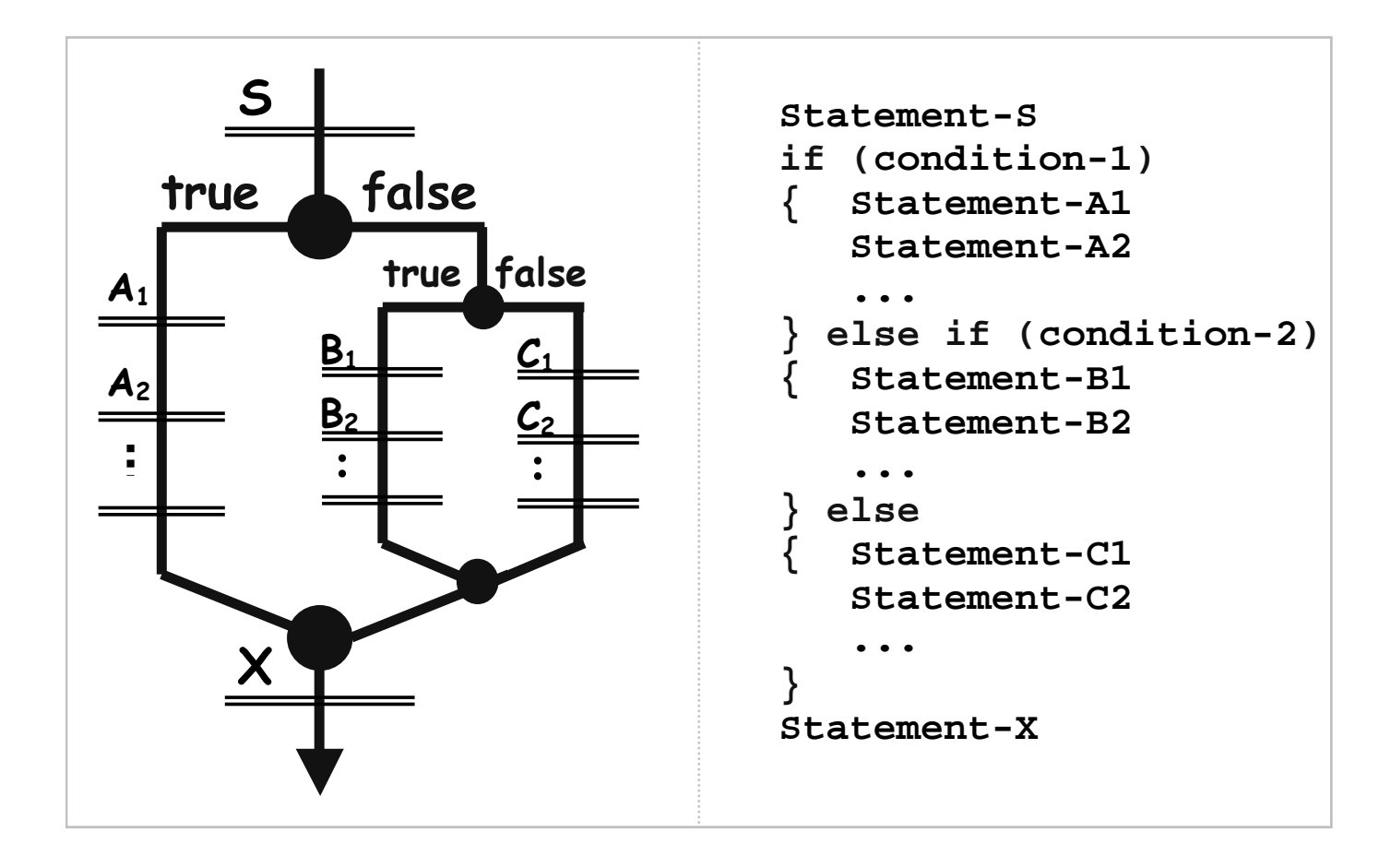

#### **Multiple and Nested if Statements Multiple and Nested if Statements**

if (mark  $\geq$  = 80)  $\{$  grade = 'A'; } else if  $(maxk \ge 70)$  $\theta$  grade = 'B'; } else if  $(maxk \ge 60)$ { grade =  $'C$ ; } else if  $(maxk \ge 50)$  $\theta$  grade = 'D'; } else  $\theta$  grade = 'F'; }

if  $(A)$  $\{ \text{ if } (B) \}$  $\{ \dots // \text{S1} \}$ } else  $\{$  ... // S2  $\left\{ \right.$ } else  $\{ \text{ if } (C) \}$  $\{$  ... // S3 } else  ${$ ... // S4 }

### **Exercise Exercise**

• Re-write the nested "if" statements into one "if, else-if, else" structure  $if(A)$  $\{ \text{ if } (B) \}$  $\{$  ... // S1 } else  $\{$  ... // S2 } } else  $\{ \text{ if } (C) \}$  $\{$  ... // S3 } else  $\{$  ... // S4 }

#### **switch Statement switch Statement**

switch (*intVar*) { case { case *value1*:  $\ldots$  // S1 break; case *value2 value3*: ...  $//$  S2 break; default: default:  $\ldots$  // S3 break;

if (intVar  $==$  value1)  $\{ \dots // S1 \}$ } else if (intVar  $==$  value2)  $\|\|$  $intVar == value3$  $\{ \dots / \text{S2} \}$ } else  $\{$  ... // S3 }

### **Iteration Iteration**

- Computer can execute millions of instructions in a second
- But, programmers don't need to specify each instruction individually
- Iteration allows a block of code to be executed repeatedly repeatedly
- Accomplished using loop structure

# **for Loop for Loop**

- Loop body
	- Statements to be executed iteratively (i.e., to be looped)
- Initialization statement (optional)
	- Executed once, when the loop is first encountered
	- Used to declare and/or initialize any variables use within the loop body (be careful of variable scope)
- Boolean condition to continue iteration (i.e., looping)
	- Similar to the if-statement condition
	- Loop body is executed if the condition holds (i.e., is true)
- Update statement (optional)
	- Update variables/state at the end of each iteration (i.e., loop)

# **for Loop for Loop**

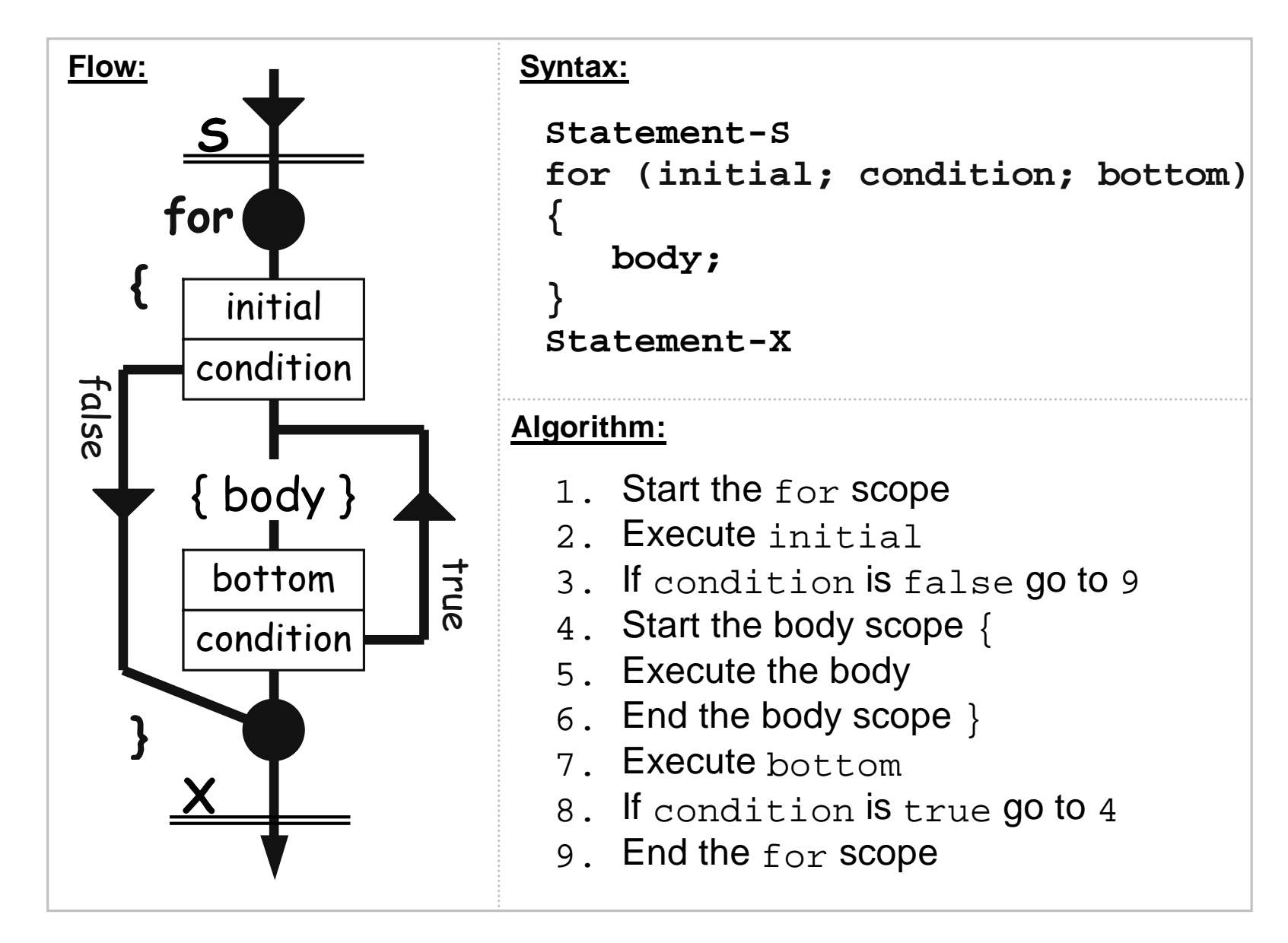

# **Example Example**

- •Output the numbers from 1..100
- •Sequential

```
System.out.println("1");
System.out.println("2");
System.out.println("3");
```
•Iterative

 $...$ 

```
final int MAX = 100;for (int count = 1; count \leq \leq MAX; count++)
\{System.out.println(count);
}
```
# **Importance of Loop Condition Importance of Loop Condition**

- Can be as simple or complex as necessary
- If false before first iteration, loop skipped
- If always true, loop continues indefinitely

## **Sentinel-Based Input**

- Sentinel: a value used to signal the end of input
- Task:
	- Read-in positive integers as input
	- Input -1 to signal end of input
	- Output sum of inputs

• (Code to be written as a group in lecture)

# **Friendly Input Validation Friendly Input Validation**

```
output.print("Enter a positive integer: ");
int n;
for (n = input.nextInt(); n \le 0; n = input.nextInt()\left\{ \right.output.print("Invalid! Please retry: ");
}
```
...

…

### **Nested Loops Nested Loops**

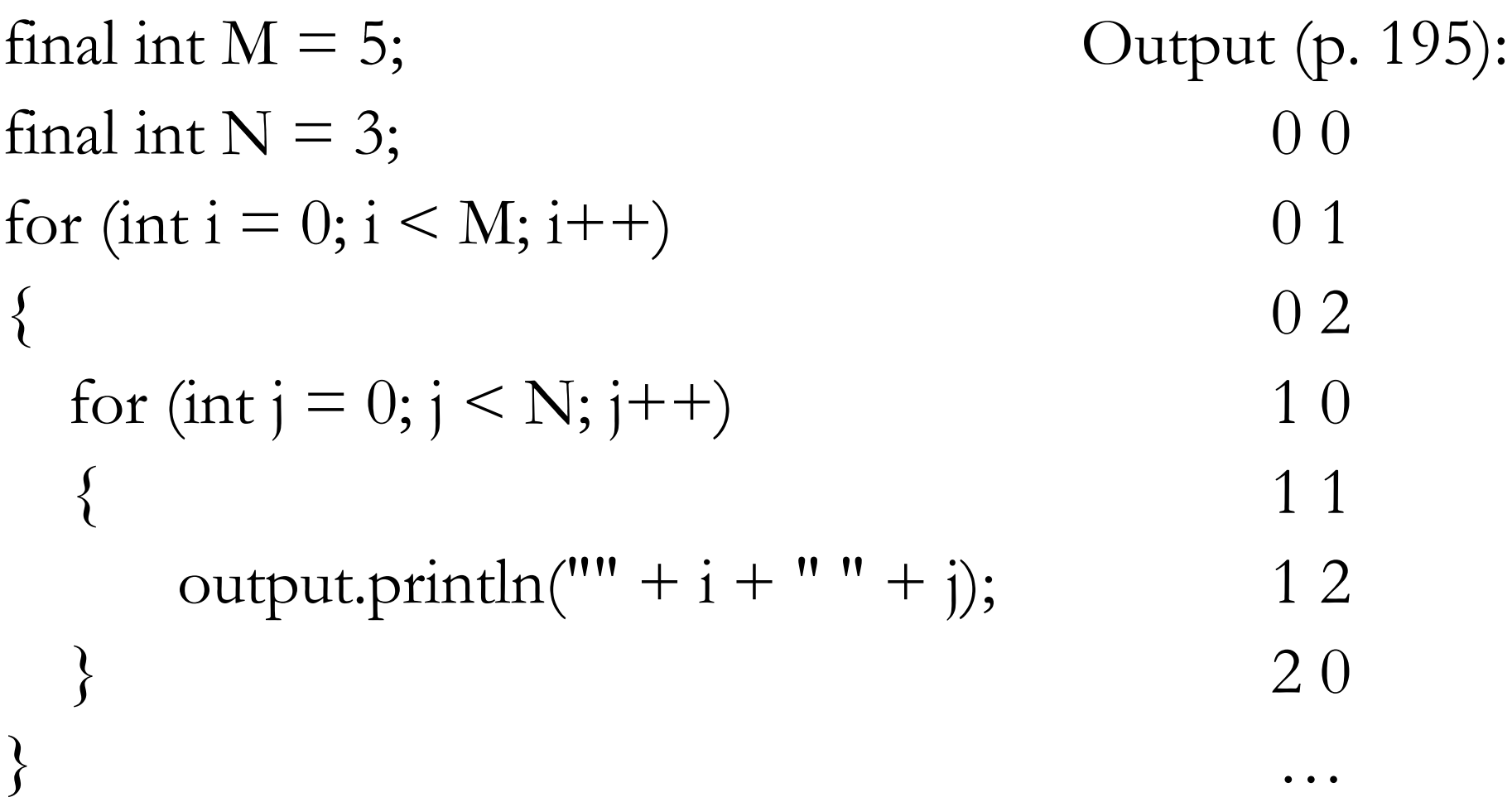

# **while Loop while Loop**

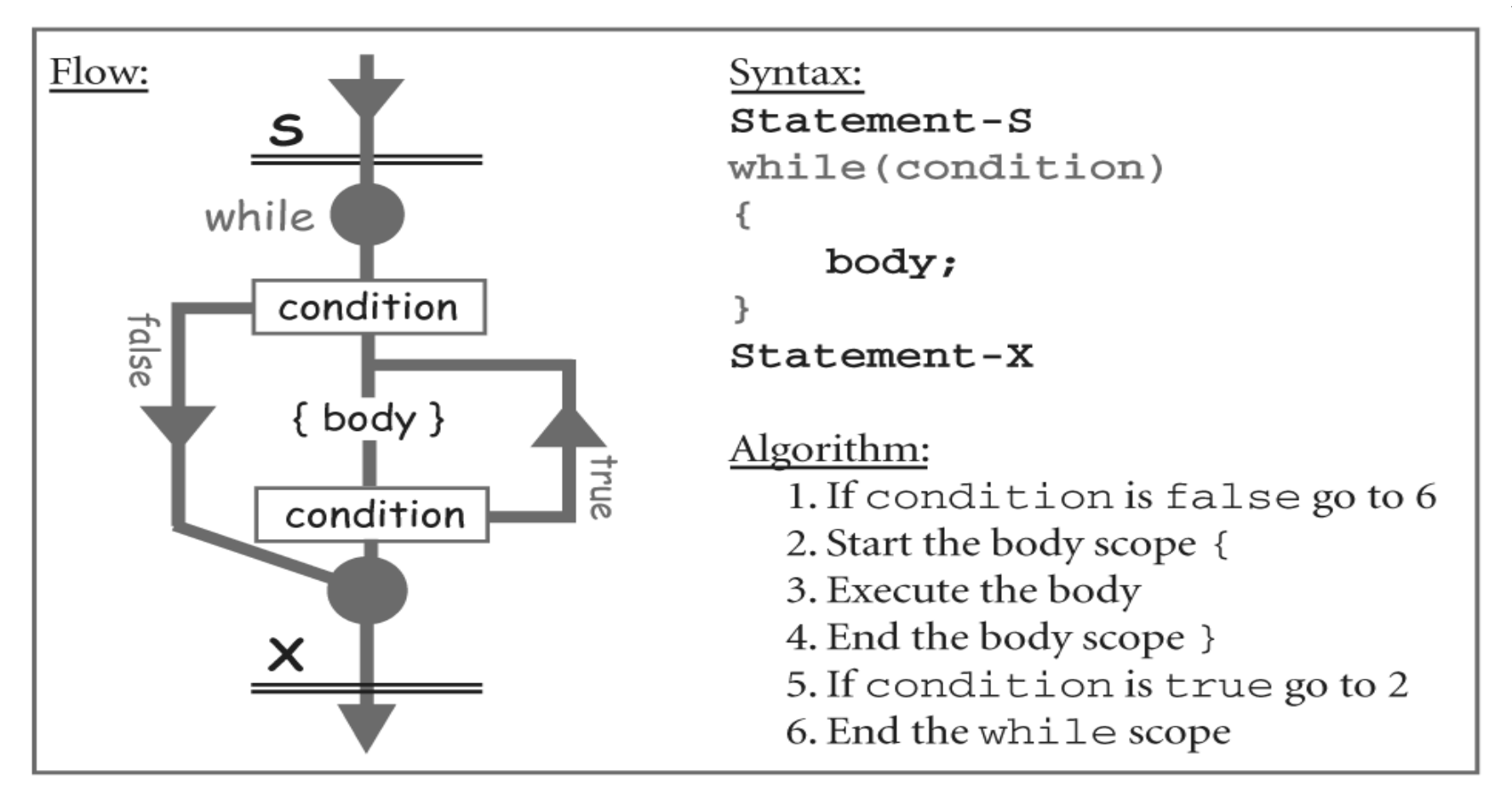

Copyright © 2006 Pearson Education Canada, Toronto, Ontario

## **do-while Loop while Loop**

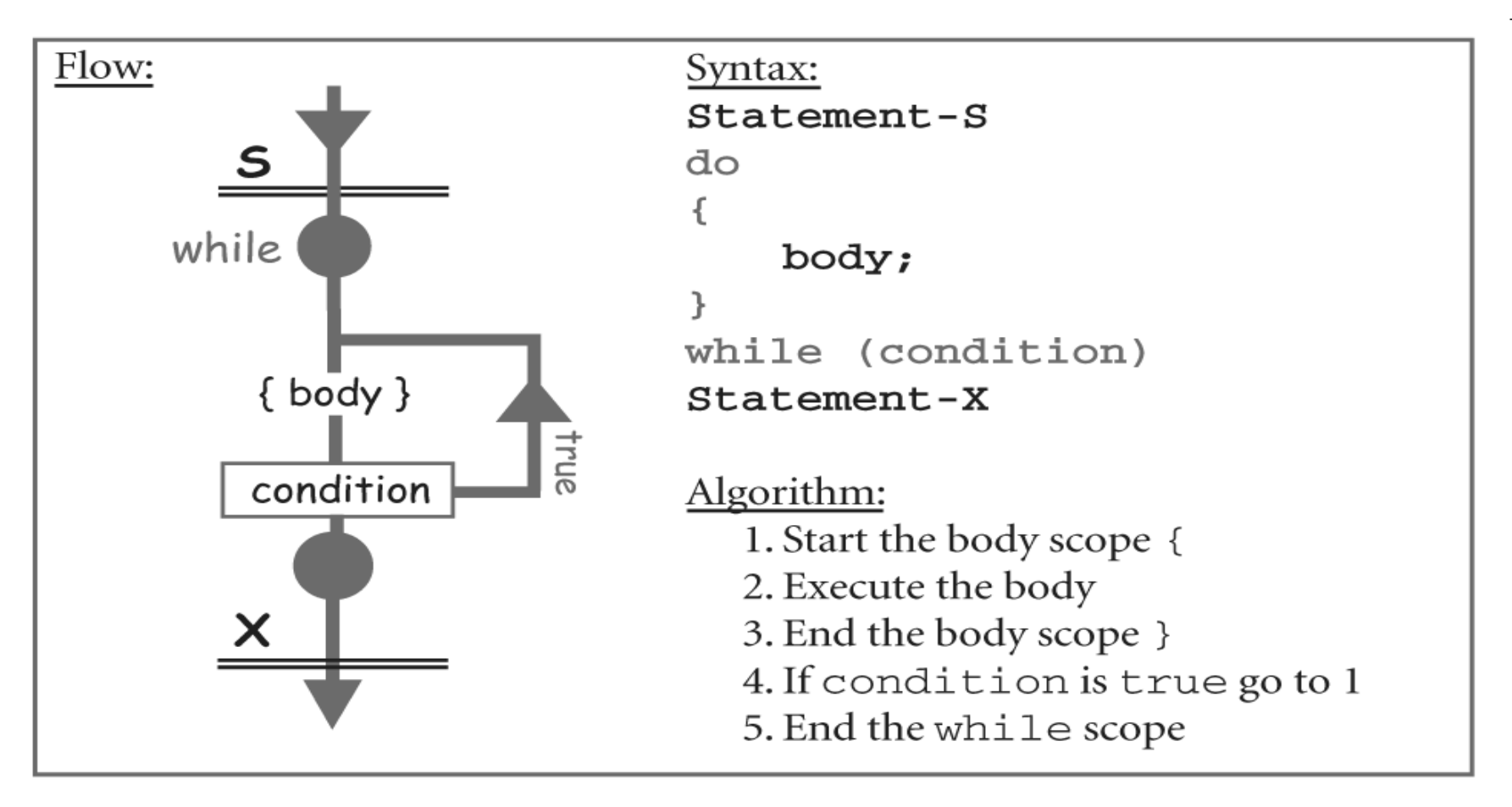

Copyright © 2006 Pearson Education Canada, Toronto, Ontario

# **Lots of Loops Lots of Loops**

- while  $\leftrightarrow$  for: while (condition)  $\{$ …}<br>}
- do-while  $\leftrightarrow$  for: do {<br>{ …} while (condition); } while (condition);

for  $($ ; condition;  $)$  $\{$ 

```
for (boolean b = true; b; b = condition)
{<br>{
   …}
```
…

# **File Input/Output File Input/Output**

- I/O from user:
	- Scanner input  $=$  new Scanner(System.in);
	- PrintStream output  $=$  new PrintStream(System.out);

- I/O from a file:
	- Scanner fileInput = new Scanner(new File(" $log.txt"$ );
	- PrintStream fileOutput = new PrintStream(" $log.txt"$ );